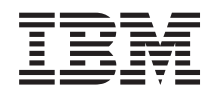

# Systemy IBM - iSeries Zarządzanie systemami Zapewnienie dostępności

*Wersja 5 Wydanie 4*

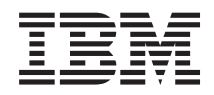

# Systemy IBM - iSeries Zarządzanie systemami Zapewnienie dostępności

*Wersja 5 Wydanie 4*

#### **Uwaga**

Przed użyciem tych informacji oraz produktu, którego dotyczą, należy zapoznać się z informacjami zawartymi w dodatku ["Uwagi",](#page-28-0) na stronie 23.

#### **Wydanie czwarte (luty 2006)**

Niniejsze wydanie dotyczy Wersji 5, Wydania 4, Modyfikacji 0 systemu IBM i5/OS (numer produktu 5722-SS1) oraz wszystkich kolejnych wersji i modyfikacji tego produktu, o ile nowe wydania nie wskazują inaczej. Wersja ta nie działa na wszystkich modelach komputerów z procesorem RISC ani na modelach z procesorem CISC.

**© Copyright International Business Machines Corporation 1998, 2006. Wszelkie prawa zastrzeżone.**

# **Spis treści**

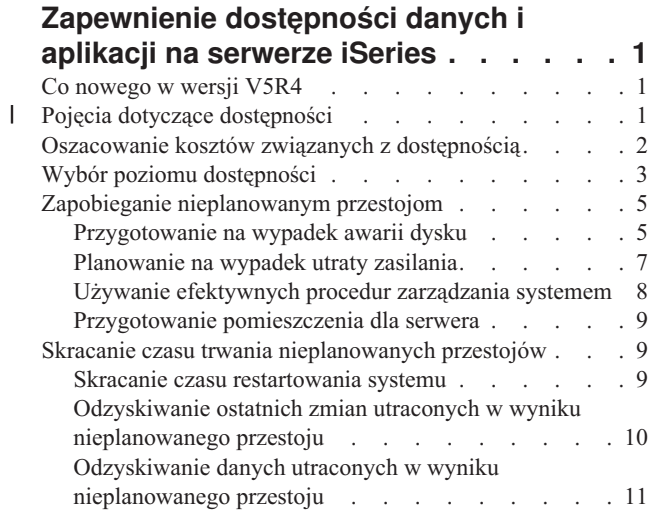

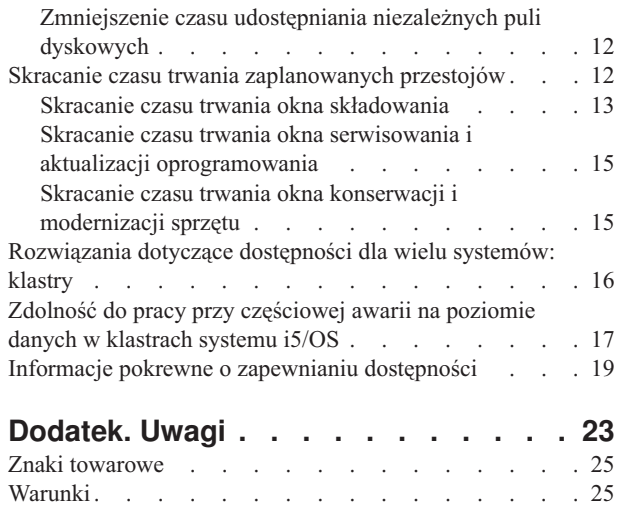

| |

## <span id="page-6-0"></span>**Zapewnienie dostępności danych i aplikacji na serwerze iSeries**

W szybko zmieniającym się środowisku sieci Internet bardzo ważnym zagadnieniem jest uzyskanie dostępu do danych i aplikacji. Jeśli potencjalny klient nie uzyska dostępu do serwisu WWW firmy, prawdopodobnie trafi do firmy konkurencyjnej.

*Dostępność* jest miarą określającą częstość, z jaką można uzyskać dostęp do danych i aplikacji. Firmy mogą mieć różne wymagania dotyczące dostępności. W tej samej firmie zwykle określa się różne wymagania dotyczące dostępności różnych serwerów i aplikacji. Dokument ten zawiera informacje na temat poziomów dostępności serwerów iSeries oraz może pomóc podjąć decyzję, jakie zastosować mechanizmy uzyskiwania dostępności. Szczegółowe zaplanowanie dostępności przyniesie korzyści tylko wtedy, gdy mechanizmy uzyskiwania dostępności zostaną zastosowane **zanim** pojawią się przestoje serwera.

Przed przystąpieniem do planowania dostępności systemu należy zaznajomić się z podstawowymi pojęciami dotyczącymi dostępności oraz z kosztami i ryzykiem związanym z przestojami, a także określić wymagany poziom dostępności systemu w firmie. Po zapoznaniu się z pojęciami dotyczącymi dostępności oraz po wybraniu dla firmy poziomu dostępności można rozpocząć planowanie mające na celu zapewnienie wybranego poziomu dostępności jednego systemu lub wielu systemów znajdujących się w środowisku klastrów.

## **Co nowego w wersji V5R4**

Informacje na temat nowych funkcji związanych z zapewnianiem dostępności.

#### **Poprawki do informacji o zapewnianiu dostępności**

W tym wydaniu wprowadzono szereg aktualizacji. Aktualizacje obejmują następujące tematy:

- v Opis nowych funkcji puli dyskowych, takich jak procesor IOP z buforowaniem pomocniczym i macierze RAID
- v Nowe informacje na temat technologii zdolności do pracy z danymi
- v Nowe informacje na temat składowania z drugiej kopii danych
- v Rozszerzenie istniejących informacji o skracaniu czasu trwania okna składowania, funkcji SMAPP i kronikowaniu

## **Pojęcia dotyczące dostępności** |

Przed rozpoczęciem planowania dostępności systemu należy zapoznać się z pojęciami związanymi z tym tematem. |

Firmy i obsługujące je działy informatyczne muszą wskazać rozwiązania i technologie, które pozwolą spełnić istniejące |

wymagania biznesowe. To zadanie jest szczególnie trudne w przypadku wymagań dotyczących ciągłości biznesowej. |

Należy opracować i udokumentować szczegółowe wymagania związane z ciągłością biznesową, a następnie |

zidentyfikować i ocenić możliwe rozwiązania. Trudność tego zadania wynika po części ze złożoności problemu. |

*Ciągłość biznesowa* oznacza odporność firmy na przestoje - czyli okresy niedostępności systemu - i zdolność do |

świadczenia istotnych usług w normalny, nieprzerwany sposób zgodnie z predefiniowanymi umowami dotyczącymi |

poziomu usług. Aby osiągnąć założony poziom ciągłości biznesowej, konieczne jest wybranie usług, oprogramowania, |

sprzętu i procedur, opracowanie ich planu i dokumentacji, a następnie wdrożenie i regularne stosowanie. Rozwiązanie |

zapewniające ciągłość biznesową musi obejmować dane, środowisko operacyjne, aplikacje i obsługujące je |

środowisko, a także interfejs użytkownika. Wszystkie te komponenty muszą zapewniać odpowiedni i niezawodny |

poziom ciągłości biznesowej. Plan zapewnienia ciągłości biznesowej musi także uwzględniać odzyskiwanie po awarii i |

wysoką dostępność. |

<span id="page-7-0"></span>Odzyskiwanie po awarii stanowi plan postępowania w sytuacji całkowitego przestoju systemu w siedzibie |

produkcyjnej firmy, powstałego na przykład na skutek klęski żywiołowej. Odzyskiwanie po awarii może udostępniać  $\blacksquare$ 

zestaw zasobów, planów, usług i procedur umożliwiających odzyskanie najważniejszych aplikacji i przywrócenie |

normalnego działania w siedzibie zdalnej. *Plan odzyskiwania po awarii* zawiera określenie celu odzyskiwania (na przykład wznowienie działalności w ciągu ośmiu godzin) i obejmuje akceptowalne poziomy obniżenia wydajności. |  $\blacksquare$ 

Innym, ważnym dla wielu klientów aspektem docelowego stanu ciągłości biznesowej jest *wysoka dostępność*, czyli zdolność do kontynuowania pracy w przypadku wszystkich przestojów (planowanych, nieplanowanych i klęsk żywiołowych) oraz zapewnienie nieprzerwanego działania wszystkich ważnych aplikacji. Ostatecznym celem jest zagwarantowanie, że czas przestoju będzie krótszy niż 0,001% całkowitego czasu działalności. Wysoka dostępność zwykle różni się od odzyskiwania po awarii założeniem krótszego czasu odzyskiwania (liczonego w sekundach lub minutach) i bardziej surowymi wymaganiami co do docelowego stanu systemu (całkowity brak zakłóceń pracy użytkowników). |  $\blacksquare$ | | |  $\blacksquare$ |

Dostępność jest mierzona w kategorii *przestojów*, podczas których system jest niedostępny dla użytkowników.Podczas | *zaplanowanego przestoju* (przestoju według harmonogramu), system staje się celowo niedostępny dla użytkowników. Okres ten można wykorzystać do wykonania zadań wsadowych, zeskładowania systemu albo do zainstalowania poprawek PTF. | |  $\blacksquare$ 

*Okno składowania* to czas, kiedy serwer może być niedostępny dla użytkowników z powodu wykonywanych operacji | składowania. Ten czas to przestój według harmonogramu w nocy lub podczas weekendu, gdy obciążenie systemu jest mniejsze. |  $\blacksquare$ 

*Nieplanowany przestój* (przestój, którego nie ma w harmonogramie) zazwyczaj spowodowany jest awarią. Jeśli jest | ustalona odpowiednia strategia odzyskiwania, istnieje możliwość odzyskania danych i aplikacji po nieplanowanym | przestoju (awarii dysku, awarii systemu, awarii zasilania, awarii programu czy błędach człowieka). Jeśli jednak system zostanie całkowicie utracony z powodu kataklizmu, np. huraganu czy pożaru, tylko szczegółowy plan odzyskiwania po katastrofie zapewni odzyskanie systemu. |  $\blacksquare$ |

Rozwiązania zapewniające wysoką dostępność umożliwiają w pełni zautomatyzowane przełączenie na system zapasowy, co umożliwia nieprzerwane działanie aplikacji i pracę użytkowników. Tego typu rozwiązania muszą zapewniać niezwłoczne odzyskiwanie systemu i gwarantować czas odzyskiwania krótszy od rozwiązań nieuwzględniających wysokiej dostępności. | | | |

Inaczej niż w przypadku odzyskiwania po awarii, kiedy przestój dotyczy całego systemu, rozwiązania zapewniające | wysoką dostępność można dostosować do newralgicznych zasobów konkretnego systemu, na przykład określonej | instancji jednej aplikacji. Rozwiązanie zapewniające wysoką dostępność w systemie i5/OS jest oparte na technologii  $\blacksquare$ | klastrów. Klastry systemu i5/OS umożliwiają uniknięcie szkodliwych skutków zarówno planowanych, jak i nieplanowanych przestojów. Mimo że uniknięcie przestoju serwera nie jest możliwe, przestój nie wpływa na  $\blacksquare$  $\mathbf{L}$ funkcjonowanie przedsiębiorstwa. *Klaster* jest kolekcją połączonych ze sobą, kompletnych systemów, używanych jako | | jeden zunifikowany zasób. Klaster zapewnia skoordynowany, rozproszony proces odbywający się we wszystkich systemach wchodzących w skład klastra. Takie rozwiązanie zwiększa poziom dostępności, umożliwia rozwój | | horyzontalny i upraszcza administrowanie systemami w firmie. Aby rozwiązanie było kompleksowe, oprócz | zapewnienia zdolności do pracy przy częściowej awarii na poziomie danych musi uwzględniać środowisko operacyjne,  $\blacksquare$ środowisko aplikacji, zdolność do pracy przy częściowej awarii na poziomie aplikacji i interfejsy użytkowników. | Klastry uwzględniają wszystkie aspekty rozwiązania. Zintegrowane usługi zasobów klastra umożliwiają definiowanie | klastrów systemów i określanie zasobów, które muszą być chronione przed przestojami. Usługi zasobów klastra wykrywają stan przestoju i koordynują automatyczne przenoszenie newralgicznych zasobów do systemu zapasowego. |

## **Oszacowanie kosztów związanych z dostępnością**

Dostępność jest zagadnieniem bardzo istotnym. Jednak określenie kosztów związanych z zakupem dodatkowego sprzętu, jakie trzeba ponieść, aby poprawić dostępność, jest dość trudne.

Aby oszacować wartość wykonywanych usług informatycznych, należy:

- <span id="page-8-0"></span>1. **Przygotować listę najważniejszych usług i rozwiązań, jakie udostępnia system.** Celem istnienia systemu jest umożliwienie użytkownikom i rozwiązaniom wykonywania zadań o newralgicznym znaczeniu dla przedsiębiorstwa. Systemy zapewniają rozwiązania różnorodnych funkcji biznesowych. Jeśli system jest niedostępny, funkcje biznesowe nie mogą być wypełniane lub ich wydajność zostaje poważnie obniżona, co może prowadzić do utraty business dochodu lub zwiększenia kosztów. | | | | |
- 2. **Oszacować koszty ponoszone w związku w niedostępnością tych usług.** Każda aplikacja i usługa ma bezpośredni wpływ na funkcje biznesowe. Należy określić wpływ przestoju na wypełnianie tych funkcji oraz wysokość kosztów, jakie firma poniosłaby w związku z przestojem. | | |
	- 3. **Porównać koszty bezpośrednie i koszty pośrednie.** Koszty bezpośrednie to straty wynikające wprost z niedostępności systemu. Koszty pośrednie to te poniesione w wyniku przestoju przez inne oddziały lub skutki niewykonania pewnych czynności.
	- 4. **Rozważyć koszty rzeczywiste i inne koszty.** Koszty rzeczywiste to określone kwoty pieniężne. Inne koszty to te, których nie można przeliczyć na pieniądze, jak na przykład udział w rynku, stracone możliwości, czy dobra wola.
	- 5. **Przeanalizować koszty stałe i koszty zmienne.** Koszty stałe powstają w wyniku pojawienia się awarii i są niezależne od czasu trwania przestoju. Koszty zmienne zależą do czasu trwania przestoju.

## **Wybór poziomu dostępności**

Po zapoznaniu się z podstawowymi zagadnieniami dotyczącymi dostępności należy określić indywidualne wymagania |

związane z dostępnością. Uzyskanie wyższej dostępności jest bardziej kosztowne niż zapewnienie dostępności na | niższym poziomie. Wymagania i niezbędne usługi należy ocenić w kontekście całkowitego kosztu wdrożenia i |

użytkowania rozwiązań zapewniających dostępność. |

Aby zdecydować, jaki poziom dostępności firma może zapewnić, należy przeprowadzić szczegółową analizę potrzeb firmy. Aby wybrać poziom dostępności, należy rozważyć następujące pytania:

### **Czy firma korzysta z aplikacji, które wymagają pełnej dostępności (100%)?**

Wysoki poziom dostępności można zazwyczaj osiągnąć stosując przemyślane działania oraz czynności zarządzania systemem. Osiągnięcie ciągłej dostępności wiąże się z większymi inwestycjami. Przed rozpoczęciem tego typu inwestycji należy mieć pewność, że ciągła dostępność jest w firmie rzeczywiście niezbędna. Na poniższym rysunku pokazano, w jaki sposób różne techniki poprawiają dostępność, ale równocześnie wiążą się z większymi wydatkami.

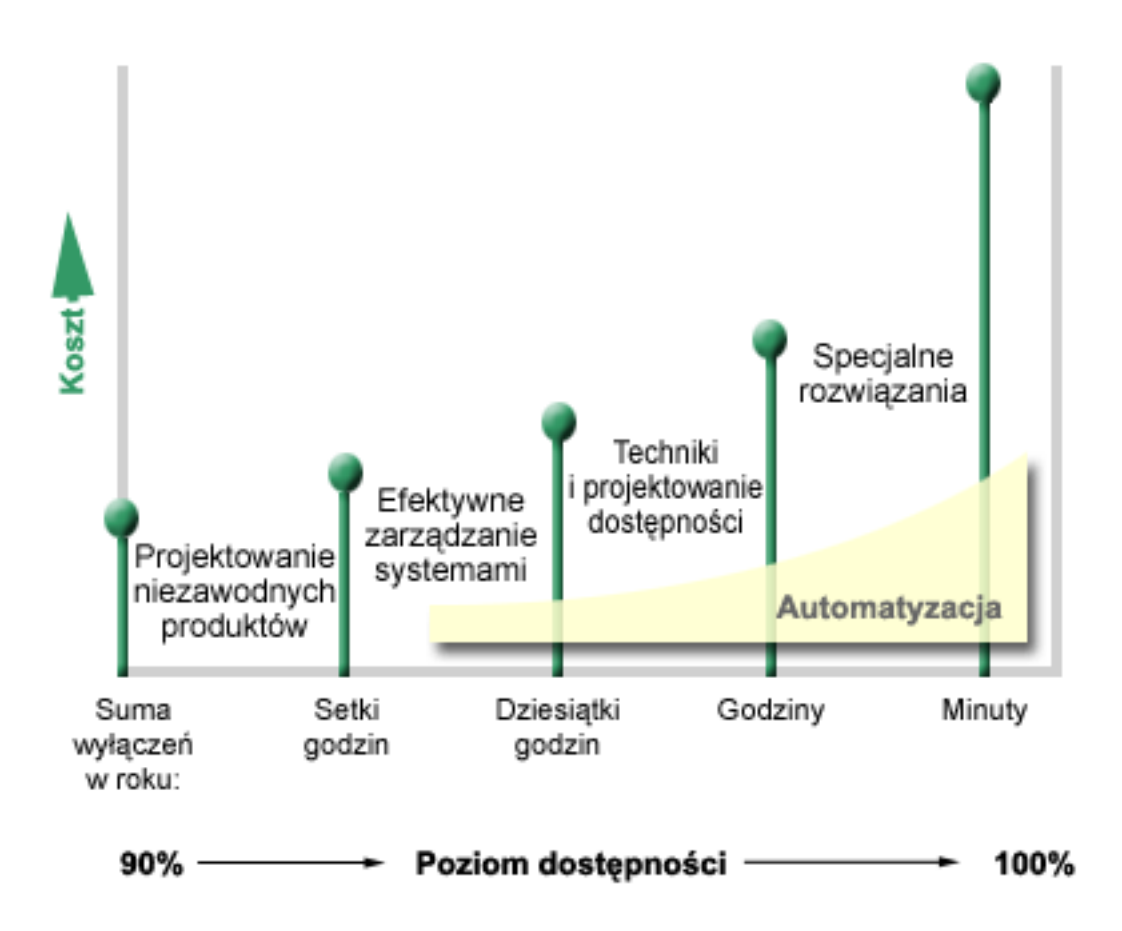

Jeśli wymagany poziom dostępności wzrasta, warto rozważyć wdrożenie rozwiązań dostępności opartych na wielu | systemach, takich jak klastry. |

#### **Jak długi czas przestoju jest do zaakceptowania?**

Dla każdego poziomu dostępności akceptowalny czas przestoju jest inny. Tabela przedstawia czas przestoju dla poszczególnych poziomów dostępności.

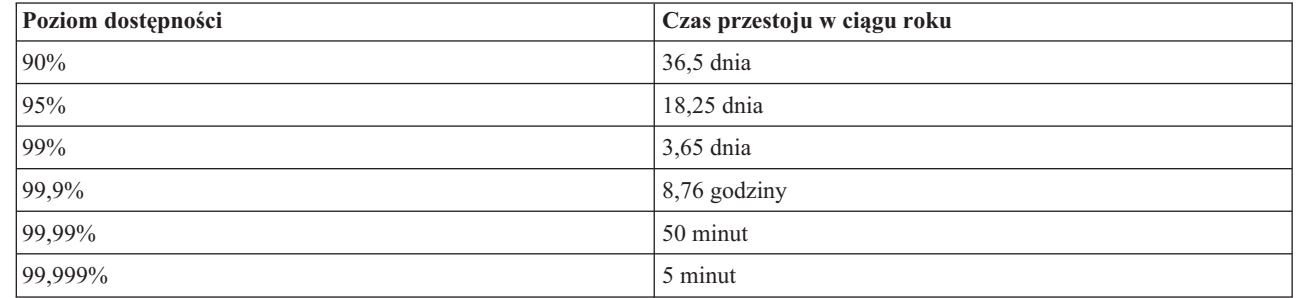

Znając akceptowalny czas przestoju należy również rozważyć, jak często przestój będzie miał miejsce. Na przykład dla dostępności na poziomie 99% przestoje mogą pojawiać się jako serie krótkich wyłączeń na przestrzeni całego roku. Ale równie dobrze dostępność na poziomie 99% oznaczać może jedno wyłączenie trwające 3 dni.

Należy także określić, kiedy przestój jest akceptowalny. Można na przykład przyjąć, że docelowy, przeciętny czas |

przestoju wynosi 9 godzin w ciągu roku. Jeśli jednak taki przestój wystąpi w czasie, w którym są wykonywane |

najważniejsze funkcje biznesowe, może on mieć szkodliwy wpływ na rentowność przedsiębiorstwa. |

||

 $\overline{\phantom{a}}$  $\overline{\phantom{a}}$ 

### <span id="page-10-0"></span>**Jakiego poziomu dostępu oczekują klienci?**

Jeśli klienci oczekują możliwości dostępu od godziny 9 do 15, można przyjąć, że system powinien być dostępny tylko |

w tych godzinach. Jednak dostępność sieci Internet i zróżnicowane środowisko rynku globalnego nie pozostają bez |

wpływu na oczekiwania klientów i partnerów biznesowych. Oczekują oni dostępu do danych o każdej porze dnia i |

nocy. Godziny pracy w firmie mogą się znacznie różnić od godzin pracy partnerów i klientów na całym świecie. |

Określając poziom dostępności, który zamierza zapewnić firma, należy rozważyć oczekiwania klientów oraz |

rzeczywiste możliwości realizacji tych oczekiwań. |

## **Zapobieganie nieplanowanym przestojom**

Jedną z możliwości zapewnienia dostępności jest zapobieganie nieplanowanym przestojom. W tej sekcji opisano metody, które zapewnią możliwie jak najmniejszą liczbę przestojów.

**Uwaga:** Jeśli używany jest jeden system i zastosowanie opisanych strategii postępowania nie wpłynęło na zwiększenie dostępności, należy rozważyć zastosowanie klastrów.

## **Przygotowanie na wypadek awarii dysku**

Dane są rozproszone na kilku dyskach, dlatego istotne jest zabezpieczenie danych na wypadek awarii jednego z dysków. Zabezpieczenie dysków pozwala zapewnić dostępność danych przechowywanych na dyskach.

Pamięć dyskowa może być wewnętrzną pamięcią serwera iSeries lub pamięcią przyłączoną do serwera. Przestrzeń dyskowa oraz główna pamięć serwera tworzą jeden obszar pamięci systemu. Podczas składowania zbioru nie podaje się miejsca składowania. System sam umieszcza zbiór w miejscu zapewniającym najwyższą wydajność. W rzeczywistości dane mogą zostać rozproszone na kilku jednostkach dyskowych. Podczas dodawania kolejnych rekordów do pliku system przydziela dodatkową przestrzeń na jednej lub kilku jednostkach dyskowych. Tego rodzaju adresowanie pamięci nazywane jest *pamięcią jednopoziomową*.

Obok pamięci wewnętrznej można także używać serwera IBM TotalStorage Enterprise Storage Server (ESS) w celu |

dołączenia dużej liczby zewnętrznych jednostek dyskowych. Serwer ESS oferuje rozszerzone zabezpieczenie dysków, |

możliwość szybkiego i wydajnego kopiowania danych na inne serwery ESS, a także możliwość przypisywania wielu |

ścieżek do tych samych danych w celu wyeliminowania błędów połączeń. Dodatkowe informacje na temat serwera |

IBM TotalStorage Enterprise Storage Server (ESS) i jego funkcji zawiera sekcja Pamięć dyskowa w [przedsiębiorstwie.](http://www-1.ibm.com/servers/storage/disk/enterprise/index.html) |

### **Sprzętowe zabezpieczenie przez kontrolę parzystości** |

Metoda ta umożliwia działanie systemu, gdy dysk ulegnie awarii lub zniszczeniu. Wykorzystanie sprzętowego | zabezpieczenia przez kontrolę parzystości powoduje, że adapter dyskowy wejścia/wyjścia (IOA) wylicza i zachowuje | wartość parzystości dla każdego fragmentu danych. Ta metoda ochrony danych polega na obliczaniu przez adapter dyskowy wartości parzystości dla danych znajdujących się w tych samych miejscach na każdym z dysków | wchodzących w skład zestawu urządzeń. W przypadku uszkodzenia dysku dane można zrekonstruować, używając | zapisanego bitu parzystości i bitów znajdujących się w tych samych miejscach na każdym z pozostałych dysków. | Podczas rekonstrukcji danych system może normalnie pracować. | |

Więcej szczegółów na temat sprzętowego zabezpieczenia przez kontrolę parzystości zawiera publikacja Sprzętowe | zabezpieczenie przez kontrolę parzystości. |

System i5/OS obsługuje dwa typy sprzętowego zabezpieczania parzystości: |

#### **RAID 5** |

RAID 5 umożliwia kontynuowanie pracy systemu w przypadku awarii jednego dysku w zestawie z kontrolą |

parzystości. Jeśli awarii ulegnie więcej niż jeden dysk, nastąpi utrata danych i będzie konieczne odtworzenie danych |

całego systemu (lub tylko puli dyskowej, w której dyski uległy awarii) z nośnika składowania. Pojemność jednej | jednostki dyskowej jest przeznaczana na przechowywanie danych parzystości w zestawie z kontrolą parzystości | składającym się z od 3 do 18 jednostek dyskowych. |

#### **RAID 6** |

RAID 6 umożliwia kontynuowanie pracy systemu w przypadku awarii jednego lub dwóch dysków w zestawie z | kontrolą parzystości. Jeśli awarii ulegną więcej niż dwa dyski, będzie konieczne odtworzenie danych całego systemu | (lub tylko puli dyskowej, w której dyski uległy awarii) z nośnika składowania. Pojemność dwóch jednostek dyskowych | jest przeznaczana na przechowywanie danych parzystości w zestawie z kontrolą parzystości składającym się z od 4 do | 18 jednostek dyskowych. |

Szczegółowe porównanie rozwiązań RAID 5 i RAID 6 zawiera sekcja Elementy sprzętowego zabezpieczenia przez | kontrolę parzystości. |

#### **Pamięć podręczna zapisu i dodatkowa pamięć podręczna zapisu adaptera IOA** |

l Kiedy system generuje operację zapisu, dane są najpierw zapisywane w pamięci podręcznej adaptera IOA dysku, a dopiero później na dysku. Jeśli nastąpi awaria adaptera IOA, dane w pamięci podręcznej mogą zostać utracone, co | może pociągnąć za sobą dłuższy przestój podczas gdy system będzie odtwarzany. |

Dodatkowa pamięć podręczna zapisu jest dodatkowym adapterem IOA, pozostającym z bezpośrednim związku z |

adapterem IOA dysku. Dodatkowa pamięć podręczna zapisu zabezpiecza przed długimi przestojami spowodowanymi |

awarią adaptera IOA lub jego pamięci podręcznej w ten sposób, że przechowuje kopię pamięci podręcznej zapisu, którą |

można odtworzyć po naprawieniu adaptera IOA dysku. Pozwala to uniknąć konieczności przeładowania systemu i |

umożliwia przywrócenie pracy systemu niezwłocznie po wymianie adaptera IOA i zakończeniu procesu odtwarzania. |

Dodatkowa pamięć podręczna zapisu nie jest jednak urządzeniem przełączania awaryjnego i nie umożliwia |

podtrzymania pracy systemu w przypadku awarii adaptera IOA lub jego pamięci podręcznej. |

Szczegółowe informacje na ten temat zawiera sekcja Pamięć podręczna zapisu i dodatkowa pamięć podręczna zapisu | adaptera IOA w rozdziale poświęconym zarządzaniu dyskami. |

#### **Zabezpieczenie przez zapis lustrzany**

Zapis lustrzany dysków jest zalecany jako rozwiązanie zapewniające najwyższą dostępność systemu i największą możliwą ochronę przed awariami komponentów dyskowych. Dane są chronione dzięki temu, że system tworzy dwie kopie danych na dwóch osobnych jednostkach dyskowych. Kiedy element związany z dyskiem ulegnie awarii, system może kontynuować pracę bez zatrzymywania się, korzystając z lustrzanej kopii danych aż do momentu usunięcia awarii uszkodzonego elementu.

Możliwe są różne wersje zabezpieczenia przez zapis lustrzany, w zależności od tego, jaki sprzęt jest duplikowany. |

Poziom zabezpieczenia przez zapis lustrzany określa, czy system może kontynuować pracę w przypadku awarii |

różnych komponentów sprzętowych. Aby zapoznać się z dostępnymi poziomami zabezpieczenia, patrz Określanie |

poziomu zabezpieczenia. |

Można duplikować następujące komponenty sprzętu związane z dyskami: |

- jednostki dyskowe,
- kontrolery dysków,
- jednostki magistrali we/wy,
- adaptery we/wy,
- procesory  $we/wy$ ,
- magistrale.
- | · Wieże rozszerzeń
- Pierścień HSL

|

<span id="page-12-0"></span>Więcej szczegółów na temat zabezpieczenia przez zapis lustrzany, zasady funkcjonowania tego zabezpieczenia oraz sposobów jego planowania zawiera publikacja Zabezpieczenie przez zapis lustrzany.

#### **Niezależne pule dyskowe**

Niezależne pule dyskowe (nazywane również niezależnymi pulami pamięci dyskowej) umożliwiają uniknięcie |

niektórych nieplanowanych przestojów, ponieważ dane w pulach są odizolowane od reszty serwera. Jeśli niezależna |

pula dyskowa ulegnie awarii, system może kontynuować pracę z danymi w innych pulach dyskowych. W połączeniu z |

różnymi poziomami zabezpieczenia dysków, niezależne pule dyskowe zapewniają bardziej precyzyjne izolowanie |

skutków awarii dysku, a także udostępniają doskonalsze techniki zapobiegania awariom i odzyskiwania systemu. | Więcej szczegółów na temat używania niezależnych pul dyskowych zawiera publikacja Niezależne pule dyskowe. |

#### **Geograficzny zapis lustrzany**

Geograficzny zapis lustrzany polega na przechowywaniu dwóch identycznych kopii niezależnej puli dyskowej w dwóch lokalizacjach w celu zapewnienia wysokiej dostępności i możliwości odzyskania systemu po awarii. Kopia, której właścicielem jest węzeł podstawowy, jest kopią produkcyjną; kopia, której właścicielem jest węzeł zapasowy, jest kopią lustrzaną. Użytkownicy i aplikacje uzyskują dostęp do niezależnej puli dyskowej na węźle podstawowym, który jest właścicielem kopii produkcyjnej. Funkcja geograficznej kopii lustrzanej to podfunkcja międzyośrodkowego zapisu lustrzanego, który wchodzi w skład opcji 41 systemu OS/400, Zasoby przełączalne o wysokiej dostępności.

Więcej szczegółów na temat geograficznego zapisu lustrzanego, zasad funkcjonowania tego zabezpieczenia oraz sposobów jego planowania zawiera publikacja Geograficzny zapis lustrzany.

#### **Wielościeżkowe jednostki dyskowe** |

Można zdefiniować do ośmiu połączeń między każdą jednostką logiczną (LUN) utworzoną na serwerze IBM |

TotalStorage Enterprise Storage Server (ESS) a procesorami IOP na serwerze iSeries. Jeśli jest używane rozwiązanie |

ESS, przypisywanie wielu ścieżek do tych samych danych umożliwia uzyskiwanie dostępu do danych nawet w |

przypadku wystąpienia awarii w innych połączeniach. Każde połączenie wielościeżkowej jednostki dyskowej działa |

niezależnie od pozostałych. Kilka połączeń zapewnia dostępność przez umożliwienie korzystania z pamięci dyskowej |

w przypadku awarii jednej ze ścieżek. |

Szczegółowe informacje na temat wielościeżkowych jednostek dyskowych i ich wymagań zawiera publikacja |

Zagadnienia dotyczące wielościeżkowych jednostek dyskowych. |

## **Planowanie na wypadek utraty zasilania**

Aby system był dostępny wtedy, gdy jest to potrzebne, musi mieć odpowiednie zasilanie oraz zabezpieczenie na wypadek utraty zasilania.

#### **Wymagania dotyczące zasilania**

Częścią procesu planowania jest zastosowanie odpowiedniego zasilacza. Po ustaleniu wymagań, jakie muszą być spełnione dla serwera, należy wykonać montaż instalacji elektrycznej, kabli zasilających i paneli (korzystając z pomocy wykwalifikowanego elektryka). Więcej szczegółów na temat zapewnienia odpowiedniego zasilania systemu zawiera sekcja Planowanie zasilania.

#### **Nadmiarowe zasilacze**

Niektóre systemy firmy IBM są wyposażone w nadmiarowe systemy zasilania. Gdy zasilacz ulegnie awarii, jego rolę | przejmuje zasilacz dodatkowy, eliminując w ten sposób nieplanowane przestoje. |

Niektóre systemy obsługują zdwojone linie zasilające. Umożliwia to zapewnienie zasilania systemu z dwóch osobnych | zewnętrznych źródeł energii. W ten sposób można uniknąć nieplanowanych przestojów w przypadku awarii jednego ze | źródeł zasilania. |

### <span id="page-13-0"></span>**Zasilacze awaryjne**

Nawet jeśli w systemie są odpowiednie zasilacze, istnieje możliwość utraty zasilania, na przykład podczas burzy. Aby zapobiec nieplanowanym przestojom w wyniku utraty zasilania, należy zakupić urządzenie specjalnie zaprojektowane do podtrzymywania działania serwera podczas utraty zasilania. Urządzeniem tym jest *zasilacz UPS*. Zasilacza tego użyć można jako dodatkowego źródła zasilania dla procesora, dysków, konsoli systemowej lub innego sprzętu. Zaletami stosowania zasilacza UPS są:

- v Możliwość pracy serwera bez przerw podczas krótkich wyłączeń zasilania (brązowe wyjścia).
- v Zabezpieczenie systemu przed skokami napięcia (białe wyjścia).
- v Możliwość normalnego zakończenia operacji, dzięki czemu oszczędza się czas potrzebny na odzyskiwanie podczas restartu serwera. Informacje na temat programów sterujących zamykaniem systemu w wypadku awaryjnego zasilania zawiera publikacja Sterowanie zamykaniem systemu za pomocą programów obsługi zasilania.

Więcej informacji o zasilaczach UPS kompatybilnych z posiadanym serwerem zawiera publikacja Systemy zasilaczy UPS.

#### **Generator prądu**

Jeśli awarie zasilania są częste, należy pomyśleć o zakupie generatora prądu. Zastosowanie generatora jest rozwiązaniem bardziej uniwersalnym niż zastosowanie zasilacza UPS, ponieważ umożliwia normalną pracę serwera nawet podczas dłuższej awarii zasilania.

## **Używanie efektywnych procedur zarządzania systemem**

Jedną z najprostszych metod zapobiegania nieplanowanym przestojom jest utrzymywanie płynnej pracy systemu. Metoda ta obejmuje wykonywanie podstawowego serwisu prewencyjnego oraz zadań zarządzania systemem, które ułatwią pracę systemu w czasie największego obciążenia.

Wiele zadań zarządzania systemem może być zautomatyzowanych, co zmniejsza prawdopodobieństwo pojawienia się awarii spowodowanych błędem człowieka lub przeoczeniem.

Metodą zapewnienia dostępności systemu jest również monitorowanie jego wydajności oraz wykonywanie właściwych czynności w momencie pojawienia się problemów. Do aktywnego monitorowania i śledzenia wydajności serwera można użyć narzędzia Collection Services oraz funkcji monitorów z Centrum Zarządzania. O problemach zagrażających dostępności systemu administrator jest informowany na tyle wcześnie, że możliwe jest podjęcie odpowiedniego działania i uniknięcie nieplanowanego przestoju. Więcej informacji na temat planowania i zarządzania wydajnością serwera zawiera publikacja Wydajność.

Poprawki są istotnym komponentem zarządzania systemem, umożliwiając utrzymanie dostępności systemu. Gdy w programach instalowanych na serwerze iSeries zostaną wykryte błędy, firma IBM publikuje **poprawkę** (nazywaną także poprawką PTF), która koryguje problem. Aby zapewnić optymalny poziom pracy systemu, należy śledzić pojawiające się poprawki i instalować je w systemie. Należy utworzyć strategię zarządzania poprawkami, a sprawdzanie pojawiania się poprawek oraz zastosowanie poprawek powinno stać się elementem rutynowej obsługi serwera. Więcej informacji na temat uzyskiwania i stosowania poprawek zawiera publikacja Używanie poprawek do oprogramowania. Podczas określania strategii zapobiegania nieplanowanym przestojom w oparciu o środowisko i

aplikacje iSeries pomocne będzie narzędzie Fix [Maintenance](http://www-912.ibm.com/supporthome.nsf/document/22721158) Advisor .

Ponadto należy opracować strategię określającą, kiedy i w jaki sposób do systemu będą dodawane nowe aplikacje. |

Przed dodaniem nowej aplikacji lub zaktualizowaniem istniejącej należy się upewnić, że oprogramowanie, sprzęt i inne |

wymagane komponenty są w pełni znane i dostępne. Ważne jest także zaplanowanie i przetestowanie nowych i |

zmodyfikowanych aplikacji przed wprowadzeniem ich do środowiska produkcyjnego, tak aby uniknąć ewentualnych |

przestojów i innych nieoczekiwanych problemów. |

## <span id="page-14-0"></span>**Przygotowanie pomieszczenia dla serwera**

Jednym ze sposobów zapobiegania nieplanowanym przestojom jest zapewnienie odpowiednich warunków pracy systemu. Na pracę systemu wpływa wiele czynników fizycznych i związanych z otoczeniem.

Najpierw należy zapoznać się ze szczegółami dotyczącymi użytkowania serwera. Dla różnych systemów istnieją różne wymagania dotyczące pomieszczenia, w którym znajduje się system. Więcej informacji o fizycznych parametrach różnych modeli serwerów zawiera publikacja Specyfikacje serwerów.Więcej informacji o fizycznych parametrach sprzętu, który można podłączyć do serwera, zawiera publikacja Arkusze specyfikacji sprzętu.

Po zapoznaniu się z fizycznymi parametrami serwera, należy uwzględnić następujące elementy dotyczące pomieszczenia serwera:

- v **Miejsce.** Miejsce, w którym znajduje się pomieszczenie serwera, może wpływać na dostępność serwera. Na przykład, jeśli pomieszczenie nie jest dobrze zabezpieczone, system może być narażony na akty wandalizmu lub na przypadkowe odłączenie kabla zasilającego. Więcej informacji na temat środków ostrożności wskazanych przy wybieraniu położenia dla serwera znajduje się w sekcji Planowanie siedziby: uwarunkowania dotyczące wyboru położenia serwera.
- v **Kable.** Bez kabli system nie nadaje się do użycia. Należy sprawdzić, czy kable są w dobrym stanie. Więcej informacji na temat sprawdzania jakości kabli zawiera publikacja Ogólne uwarunkowania dotyczące okablowania.
- v **Środowisko.** Środowisko, w jakim pracuje serwer, jest również istotne dla uzyskania odpowiedniej dostępności. Nieodpowiedni poziom takich czynników środowiskowych, jak temperatura, czy wilgotność może obniżyć wydajność serwera. Szczegółowe informacje na temat środowiska odpowiedniego dla serwera można znaleźć w sekcji Planowanie siedziby: ochrona środowiska serwera.

## **Skracanie czasu trwania nieplanowanych przestojów**

Nie ma możliwości uniknięcia nieplanowanych przestojów. Na dostępność serwera można wpłynąć jedynie przez szybkie odzyskiwanie po przestoju.

Celem wszystkich strategii odzyskiwania jest przywrócenie stanu sprzed przestoju.

Jeśli używany jest jeden system i zastosowanie opisanych strategii postępowania nie wpłynęło na zwiększenie dostępności, należy rozważyć zastosowanie klastrów.

## **Skracanie czasu restartowania systemu**

Zdarza się, że dochodzi do nieplanowanych przestojów systemu. Opisane tu narzędzia zwiększające dostępność umożliwiają możliwie najszybsze restartowanie systemu po nieplanowanym przestoju.

Przed wyłączeniem system zabezpiecza dane oraz kończy zadania w sposób kontrolowany. W wypadku pojawienia się |

nieplanowanego przestoju czynności te nie mogą być wykonane. Użycie narzędzi przedstawionych w tym temacie | pozwala skrócić czas potrzebny na restart systemu. |

Więcej informacji o skutkach nieprawidłowego zakończenia działania systemu zawiera temat Uruchamianie i zatrzymywanie systemu.

Publikacja Reducing iSeries IPL Time experience report zawiera informacje na temat kontrolowania czasu potrzebnego na restart serwera iSeries.

### **Zabezpieczenie ścieżek dostępu zarządzanych przez system (SMAPP)**

*Ścieżkę dostępu* można porównać do trasy, po której podąża program w zbiorze bazy danych w celu pobrania potrzebnych rekordów. Zbiór może mieć wiele ścieżek dostępu, jeśli różne programy potrzebują różnego uporządkowania rekordów. Gdy działanie serwera zakończy się nieprawidłowo, jak w wypadku nieplanowanego przestoju, podczas kolejnego uruchomienia system musi odbudować ścieżki dostępu. Odbudowywanie jest procesem czasochłonnym. Korzystanie z zabezpieczenia ścieżek dostępu zarządzanych przez system powoduje, że ścieżki

<span id="page-15-0"></span>dostępu są zabezpieczane i podczas uruchamiania systemu po nieplanowanym przestoju nie muszą być odbudowywane. Skraca to czas potrzebny na restart serwera i w miarę szybko przywraca normalną pracę serwera. Szczegółowe informacje na temat funkcji SMAPP zawiera publikacja Ochrona ścieżek dostępu zarządzanych przez system.

#### **Kronikowanie ścieżek dostępu**

Podobnie jak funkcja SMAPP, kronikowanie ścieżek dostępu pomaga w szybkim udostępnieniu newralgicznych zbiorów oraz ścieżek dostępu po restarcie serwera. W przypadku stosowania funkcji SMAPP system decyduje o tym, które ścieżki są zabezpieczane. Niezabezpieczenie przez serwer ścieżki dostępu istotnej dla firmy spowoduje opóźnienia w przywróceniu normalnej pracy serwera. Gdy wykonywane jest kronikowanie ścieżek dostępu, użytkownik decyduje, które ścieżki dołączyć do kroniki.

Więcej informacji na temat kronikowania ścieżek dostępu zawiera publikacja Funkcja SMAPP i kronikowanie ścieżek dostępu.

Funkcja SMAPP i funkcja kronikowania ścieżek dostępu mogą być używane niezależnie od siebie. Jeśli jednak oba te | narzędzia są używane razem, można zapewnić ich możliwie największą efektywność, chroniąc wszystkie ścieżki | dostępu o newralgicznym znaczeniu dla działania firmy. |

Ochrona ścieżek dostępu jest ważna także wtedy, gdy jest planowane używanie dyskowych usług kopiowania, takich |

jak międzyośrodkowy zapis lustrzany lub funkcje kopiowania typu ″każdy z każdym″ produktu IBM TotalStorage |

Enterprise Storage Solution (ESS), w celu uniknięcia konieczności odbudowywania ścieżek dostępu po przełączeniu na |

serwer zapasowy. |

#### **Niezależne pule dyskowe**

Przy uruchamianiu lub restartowaniu systemu każda niezależna pula dyskowa może być uruchamiana oddzielnie. Uruchamianie każdej niezależnej puli dyskowej z osobna pozwala szybciej przywrócić dostępność systemu. Określenie priorytetu obciążenia umożliwia zagwarantowanie, że dane o newralgicznym znaczeniu są udostępniane jako pierwsze. Następnie można udostępnić niezależne pule dyskowe w kolejności zgodnej z przyjętym priorytetem. Więcej informacji zawiera temat Przykład: udostępnianie niezależnych puli dyskowych przy uruchamianiu.

## **Odzyskiwanie ostatnich zmian utraconych w wyniku nieplanowanego przestoju**

Po nieplanowanym przestoju należy dążyć do jak najszybszego podniesienia i uruchomienia systemu. Celem jest przywrócenie stanu sprzed przestoju bez konieczności ponownego wprowadzania transakcji ręcznie.

Może się to wiązać z koniecznością utworzenia na nowo niektórych danych. Aby szybko przywrócić stan pracy serwera sprzed przestoju, należy stosować odpowiednie metody uzyskiwania dostępu.

#### **Kronikowanie**

Kronikowanie zabezpiecza przed utratą transakcji, jeśli system zakończy pracę nieprawidłowo. System przechowuje informacje o zmianach, które zostały wykonane na kronikowanym obiekcie. Więcej szczegółów na temat planowania i używania kronikowania zawiera publikacja Zarządzanie kronikami.

#### **Kontrola transakcji**

Kontrola transakcji ułatwia utrzymanie integralności danych na serwerze. Definiowanie i wykonywanie kilku zmian określonych zasobów, na przykład zbiorów lub tabel bazy danych, traktowane jest jak pojedyncza transakcja. Użytkownik może mieć wtedy pewność, że albo zostaną wykonane wszystkie zmiany, albo żadna z nich. Rozważmy na przykład, że zasilanie zostało wyłączone w momencie wykonywania w bazie danych serii aktualizacji. Bez kontroli transakcji dane prawdopodobnie będą niekompletne lub uszkodzone. Jeśli jest stosowana kontrola transakcji, podczas restartu serwera niedokończone aktualizacje zostaną wycofane z bazy danych.

<span id="page-16-0"></span>Użycie kontroli transakcji dla aplikacji powoduje, że system może ją ponownie uruchomić, jeśli nieprawidłowo zakończy się zadanie, grupa aktywacji zadania lub system. Jeśli jest stosowana kontrola transakcji, użytkownik może mieć pewność, że po ponownym uruchomieniu aplikacji w bazie danych nie będzie niedokończonych aktualizacji.

Więcej szczegółów na temat planowania i stosowania kontroli transakcji zawiera publikacja Kontrola transakcji.

## **Odzyskiwanie danych utraconych w wyniku nieplanowanego przestoju**

Istnieje prawdopodobieństwo utraty danych w wyniku nieplanowanego przestoju, na przykład awarii dysku. W najgorszym wypadku może dojść do utraty całego serwera, na przykład w wyniku klęski żywiołowej.

Jednak w takich sytuacjach można zastosować rozwiązania zabezpieczające przed utratą danych lub, co najmniej zmniejszające wielkość utraconych danych.

#### **Składowanie i odtwarzanie**

Firma musi mieć sprawdzoną strategię składowania serwera. Koszty odzyskiwania danych, które będzie musiała ponieść firma w wypadku utraty danych, są znacznie wyższe niż pieniądze wydane i czas zużyty na utworzenie strategii składowania. Po utworzeniu strategii, należy ją przetestować wykonując czynności składowania i odzyskiwania, a następnie ocenić, czy dane zostały poprawnie zeskładowane i odzyskane. Jeśli na serwerze wykonywane były jakieś zmiany, należy ocenić, czy strategia składowania i odzyskiwania powinna się zmienić.

Warunki pracy systemów i działania firm są różne, jednak pełne składowanie systemu powinno być wykonywane co najmniej raz na tydzień. Jeśli środowisko zmienia się dynamicznie, należy również składować zmiany obiektów systemu, które miały miejsce od ostatniego składowania. W wypadku nieprzewidzianego przestoju możliwe będzie odzyskanie ostatniej wersji tych obiektów.

Podczas tworzenia strategii składowania i odzyskiwania pomocna będzie publikacja Planowanie strategii składowania i odzyskiwania. Instrukcje składowania serwera zawiera publikacja Składowanie serwera. Informacje na temat odzyskiwania serwera zawiera publikacja Odzyskiwanie serwera.

Program BRMS pomaga zarządzać strategią składowania i odzyskiwania oraz nośnikami składowania. *Program BRMS* pomaga zaimplementować skuteczne podejście do zarządzania kopiami zapasowymi i udostępnia uporządkowany sposób odzyskiwania utraconych lub uszkodzonych danych. Za pomocą programu BRMS można w prosty sposób zarządzać najbardziej newralgicznymi i złożonymi procesami składowania, w tym składowaniem na bieżąco serwerów Lotus. Można również w pełni odzyskać system po awarii lub katastrofie.

Oprócz opcji składowania i odzyskiwania program BRMS umożliwia kontrolowanie wszystkich nośników składowania od momentu utworzenia do końca ważności (dezaktualizacji). Administrator nie musi śledzić aktualności kopii zapasowych w woluminach ani obawiać się przypadkowego nadpisania aktualnych danych. Można natomiast śledzić, na których nośnikach zapisywane są dane.

Więcej szczegółów na temat programu BRMS i jego opcji śledzenia czynności składowania i odzyskiwania zawiera publikacja Składowanie, odzyskiwanie i obsługa nośników (program BRMS).

Podczas planowania oraz zarządzania strategią składowania i odzyskiwania pomocne mogą być informacje zawarte w serwisie IBM Business [Continuity](http://www.ibm.com/services/continuity/recover1.nsf/documents/home) and Recovery Services  $\rightarrow$ .

### **Ograniczenie wielkości utraconych danych**

Napędy dysków można połączyć w logiczne podzbiory nazywane *pulami dyskowymi* (pulami pamięci dyskowej, pulami ASP). Dane znajdujące się w jednej puli dyskowej są odizolowane od danych znajdujących się w innych pulach. Jeśli jednostka dyskowa ulegnie awarii, trzeba będzie odzyskiwać tylko dane przechowywane w puli dyskowej, do której należała uszkodzona jednostka.

<span id="page-17-0"></span>Więcej szczegółów na temat pul dyskowych, typów pul dyskowych oraz sposobów wykorzystania tych pul dla różnych zastosowań zawiera publikacja Pule dyskowe.Informacje na temat konfigurowania jednostek dyskowych oraz pul dyskowych zawiera publikacja Zarządzanie dyskami.

**Niezależne pule dyskowe** można podłączać i odłączać bez wpływu na pozostałą pamięć systemu. Jest to możliwe, ponieważ wszystkie niezbędne informacje systemowe związane z niezależną pulą dyskową są umieszczone w tej puli. Niezależne pule dyskowe umożliwiają wiele rozwiązań dotyczących dostępności i wydajności zarówno dla jednego systemu, jak i środowiska składającego się z wielu systemów. Szczegółowe informacje na ten temat zawiera publikacja Niezależne pule dyskowe.

**Partycje logiczne** umożliwiają dzielenie jednego systemu na kilka systemów niezależnych. Tworzenie partycji |

logicznych jest inną metodą oddzielania danych, aplikacji oraz innych zasobów. Partycje logiczne można również |

wykorzystać do zwiększenia wydajności serwera, na przykład przez uruchomienie na różnych partycjach zadań |

wsadowych oraz przetwarzania interaktywnego. Inną metodą zabezpieczenia danych jest zainstalowanie |

newralgicznych aplikacji na więcej niż jednej partycji. Gdy jedna partycja ulegnie awarii, aplikacja jest chroniona. |

Szczegółowe informacje na temat partycji logicznych zawiera publikacja Partycje logiczne.

#### **Zmniejszenie czasu udostępniania niezależnych puli dyskowych** |

W razie wystąpienia nieplanowanego przestoju dane przechowywane w niezależnych pulach dyskowych pozostają | niedostępne do chwili ich ponownego uruchomienia. Aby zagwarantować szybki i sprawny restart systemu, należy | skorzystać z zalecanych strategii udostępniania niezależnych puli dyskowych. |

Te strategie umożliwiają skrócenie czasu udostępniania niezależnych puli dyskowych. |

#### **Synchronizowanie nazwy profilu użytkowników oraz identyfikatorów UID i GID** |

W środowisku klastrowym profile użytkownika są uznawane za identyczne na wszystkich serwerach, jeśli nazwy | profili są takie same. Nazwa identyfikuje profil jednoznacznie w klastrze. Profil użytkownika zawiera jednak także identyfikator użytkownika (UID) i identyfikator grupy (GID). Aby zmniejszyć ilość przetwarzania wewnętrznego wykonywanego podczas przełączania, kiedy niezależna pula dyskowa jest wyłączana na jednym serwerze, a następnie | udostępniana na innym, wartości identyfikatorów UID i GID powinny zostać zsynchronizowane w całej domenie | odzyskiwania zasobów dla grupy zasobów klastra urządzeń.  $\blacksquare$ |  $\blacksquare$ 

#### **Używanie zalecanej struktury niezależnych puli dyskowych** |

Zalecana struktura niezależnych puli dyskowych zakłada umieszczenie większości obiektów danych aplikacji w niezależnych pulach dyskowych, a jak najmniejszej liczby obiektów innych niż programy w systemowej bazie danych (SYSBAS), czyli w systemowej puli dyskowej, i we wszystkich skonfigurowanych podstawowych pulach dyskowych. | Systemowa pula dyskowa i podstawowe pule dyskowe użytkowników (SYSBAS) powinny zawierać przede wszystkim | obiekty systemu operacyjnego i biblioteki programów licencjonowanych, a jak najmniej bibliotek użytkowników. Taka | struktura zapewnia najlepszą możliwą ochronę i najwyższą wydajność. Dane aplikacji są w ten sposób izolowane od awarii niezwiązanych z aplikacjami i mogą być przetwarzane niezależnie od innych zadań wykonywanych w systemie. Struktura ta umożliwia także zoptymalizowanie czasu potrzebnego na udostępnianie i przełączanie. |  $\blacksquare$ | | |

Ta zalecana struktura nie wyklucza tworzenia innych konfiguracji. Można na przykład rozpocząć od wykonania | migracji tylko niewielkiej części danych do grupy puli dyskowych, a większość istniejących danych zachować w | systemowej bazie danych. Taka konfiguracja jest naturalnie obsługiwana. W takim wypadku należy jednak spodziewać | się, że czas udostępniania i przełączania zostanie wydłużony, ponieważ ta konfiguracja wymaga dodatkowego przetwarzania, związanego ze scalaniem informacji odniesień baz danych w grupie puli dyskowych. ||

## **Skracanie czasu trwania zaplanowanych przestojów**

Zaplanowane przestoje są pożądane i oczekiwane, jednak również zaburzają normalną pracę systemu. Zaplanowane przestoje są związane konserwacją systemu.

- <span id="page-18-0"></span>Klastry pozwalają praktycznie wyeliminować planowane przestoje dzięki dostępności danych i aplikacji w drugim |
- systemie lub na innej partycji podczas planowanego przestoju. |

## **Skracanie czasu trwania okna składowania**

Skracając czas potrzebny na wykonanie składowania, można jednocześnie skrócić czas, przez jaki system pozostaje niedostępny.

Istotnym zagadnieniem w każdej strategii składowania jest określenie tak zwanego okna składowania, czyli czasu, przez jaki system jest niedostępny dla użytkowników podczas gdy są wykonywane operacje składowania. Trudność polega na zagwarantowaniu, że w dostępnym czasie zostaną zeskładowane wszystkie dane. Aby zredukować wpływ okna składowania na dostępność systemu, można użyć jednej z następujących metod w celu przyspieszenia procesu składowania.

#### **Udoskonalone technologie taśm**

Technologie szybszego i bardziej gęstego zapisu na taśmach pozwalają skrócić czas składowania. Więcej informacji na ten temat zawiera sekcja Rozwiązania dotyczące pamięci.

#### **Składowanie równoległe**

W celu skrócenia czasu składowania można używać wielu napędów taśm jednocześnie, co pozwala uzyskać wielokrotność wydajności pojedynczego napędu. Więcej informacji na temat skracania okna składowania zawiera sekcja Składowanie na wiele napędów w celu skrócenia czasu trwania okna składowania.

#### **Składowanie na nośnikach niewymiennych**

Składowanie na nośnikach szybszych niż nośniki wymienne, na przykład bezpośrednio w jednostce dyskowej, może skrócić czas trwania okna składowania. Migrację danych na nośniki wymienne można wykonać później. Więcej informacji na ten temat zawiera sekcja Składowanie na wirtualnych napędach taśm.

#### **Wykonywanie składowania na bieżąco**

Czas trwania okna składowania można zmniejszyć, składując obiekty nadal używane w systemie lub wykonując składowanie na bieżąco.

#### **Składowanie podczas użycia** |

Funkcja składowania podczas użycia jest opcją dostępną za pośrednictwem programu BRMS, a także w szeregu | komend składowania. Składowanie podczas użycia może znacząco skrócić czas trwania okna składowania lub | całkowicie je wyeliminować. Umożliwia ono składowanie danych w systemie w czasie, gdy aplikacje są nadal | używane, bez konieczności wprowadzania systemu w stan zastrzeżony. Funkcja składowania podczas użycia tworzy | punkt kontrolny danych w chwili wydania komendy składowania. Ta wersja danych jest zapisywana, a inne operacje są | kontynuowane. Więcej szczegółów na temat składowania podczas użycia zawiera publikacja Składowanie serwera | podczas użycia. |

#### **Składowanie na bieżąco**

Inną metodą składowania obiektów podczas użycia jest *składowanie na bieżąco*. Składowanie na bieżąco jest podobne do składowania podczas użycia z tą różnicą, że w tej metodzie nie ma punktów kontrolnych. Oznacza to możliwość używania obiektów przez cały czas trwania składowania. Program BRMS obsługuje składowanie na bieżąco serwerów Lotus, takich jak Domino i QuickPlace. Wyniki składowania mogą być zapisywane na taśmie, w bibliotece nośników, w zbiorze składowania lub na serwerze Tivoli Storage Manager (TSM). Szczegółowe informacje na temat składowania na bieżąco serwerów Lotus zawiera publikacja Składowanie, odzyskiwanie i obsługa nośników (program BRMS).

**Uwaga:** Oprócz składowania podczas użycia lub składowania na bieżąco należy pamiętać o składowaniu informacji o systemie. Niektóre istotne informacje o systemie nie są składowane podczas używania żadnej z wymienionych metod.

#### **Składowanie z drugiej kopii** |

Można wdrożyć szereg technologii, które umożliwiają skrócenie czasu trwania okna składowania przez składowanie z | drugiej kopii danych. |

**Uwaga:** Jeśli dane są składowanie z drugiej kopii, należy się upewnić, że zawartość obu kopii jest spójna. Może być konieczne wyciszenie aplikacji. | |

Omawiane techniki obejmują: |

#### **Składowanie z drugiego systemu** |

Niektóre technologie, takie jak replikacja, udostępniają drugą kopię danych, która pozwala odciążyć kopię |

podstawową. To rozwiązanie całkowicie eliminuje okno składowania w systemie podstawowym. Z tego względu | technologia ta nie wpływa na działanie systemu produkcyjnego, ponieważ przetwarzanie jest wykonywane w osobnym | systemie. |

#### **Używanie produktu IBM TotalStorage Enterprise Storage Server (ESS) FlashCopy z usługami iSeries Copy Services for ESS** | |

Serwer IBM TotalStorage Enterprise Storage Server (ESS) udostępnia rozszerzone możliwości pamięci. Ta technologia | wykorzystuje funkcję FlashCopy systemu ESS na niezależnej puli dyskowej. Pojedynczy serwer ESS tworzy chwilową | wersję niezależnej puli dyskowej, podczas gdy host nie bierze udziału w kopiowaniu. To narzędzie umożliwia | korzystanie z kopii w systemie zapasowym do składowania i innych operacji. Informacje na temat produktu IBM | TotalStorage (ESS) i jego funkcji zawiera serwis WWW IBM [TotalStorage.](http://www-1.ibm.com/servers/storage/index.html) |

#### **Składowanie mniejszej ilości danych** |

W tej sekcji opisano metody skracania czasu trwania zaplanowanego przestoju przez składowanie mniejszych ilości | danych w różnym czasie. Istnieje kilka metod wyodrębnienia na serwerze danych na potrzeby tego składowania.  $\blacksquare$ 

**Uwaga:** Składowanie tego rodzaju można również wykonać za pomocą programu BRMS. |

#### **Składowanie przyrostowe** |

Składowanie przyrostowe polega na składowaniu tylko obiektów zmienionych od czasu ostatniego składowania. |

Składowanie przyrostowe może być dwojakiego typu: kumulowane lub tylko zmiany. *Składowanie kumulowane* |

obejmuje wszystkie obiekty nowe i zmodyfikowane od ostatniego pełnego składowania. Metodę tę można stosować dla |

obiektów, które pomiędzy kolejnymi składowaniami nie zmieniają się zbyt często i zmiany te nie są zbyt duże. |

Składowanie typu *tylko zmiany* obejmuje wszystkie obiekty nowe i zmodyfikowane od ostatniego składowania pełnego | lub przyrostowego. |

Składowanie przyrostowe jest szczególnie przydatne dla często zmieniających się danych. Na przykład, załóżmy, że w | firmie pełne składowanie wykonywane jest w każdą sobotnią noc. Kilka bibliotek jest intensywnie używanych i dlatego | należy przeprowadzać ich składowanie częściej niż raz na tydzień. Aby zeskładować zmiany, w inną noc tygodnia | można uruchamiać składowanie przyrostowe zamiast składowania pełnego. Wpłynie to na skrócenie czasu trwania | okna składowania, a jednocześnie najnowsza wersja bibliotek będzie zeskładowana. |

#### **Dane ochrony i dane konfiguracji** |

Metodą skracania czasu trwania zaplanowanego przestoju jest również wyodrębnienie określonych danych i | składowanie ich oddzielnie. Dane ochrony to profile użytkowników, listy autoryzacji oraz magazyny uprawnień. Dane | konfiguracji zawierają szczegóły konfiguracji serwera, takie jak opisy linii, urządzeń oraz listy konfiguracji. Podczas | pełnego składowania systemu dane te są składowane. Można je również zeskładować osobno, bez konieczności | zamykania systemu. Więcej szczegółów na temat składowania danych tego typu zawiera publikacja Ręczne | składowanie fragmentów serwera. |

### <span id="page-20-0"></span>**Pomijanie określonych obiektów** |

Składowanie mniejszej ilości obiektów lub zabezpieczenie przed składowaniem obiektu więcej niż jeden raz skraca | czas trwania okna składowania. Można wybrać, które obiekty mają być pominięte. Na przykład można składować | biblioteki użytkowników bez bibliotek tymczasowych. Pominięcie wszystkich bibliotek tymczasowych skróci czas | trwania składowania. Większość komend składowania systemu umożliwia pomijanie obiektów podczas składowania. | Więcej informacji na temat tych komend zawierają publikacje Komendy składowania części serwera oraz Komendy | składowania obiektów określonego typu. Składowanie tego rodzaju można również wykonać za pomocą programu BRMS. | |

#### **Archiwizacja danych** |

Dane, które nie są potrzebne podczas normalnego działania systemu, mogą zostać zarchiwizowane i odłączone. Takie |

dane są podłączane tylko w razie potrzeby, na przykład w celu wykonania miesięcznych lub kwartalnych obliczeń. |

Dzienne okno składowania ulega skróceniu, ponieważ nie jest wykonywane składowanie zarchiwizowanych danych. |

## **Skracanie czasu trwania okna serwisowania i aktualizacji oprogramowania**

Właściwe planowanie i zarządzanie poprawkami oraz instalowanie nowych wydań pozwala zapewnić dostępność systemu.

#### **Zarządzanie poprawkami**

Jedną z metod skracania czasu niedostępności systemu jest utworzenie strategii zarządzania poprawkami. Instalowanie poprawek na bieżąco pozwoli uniknąć wielu problemów. Poprawki powinny być instalowane tak często, jak to wynika z potrzeb firmy. Wskazówki dotyczące tworzenia strategii zarządzania poprawkami zawiera publikacja Planowanie strategii zarządzania poprawkami.

Poprawki mogą być **opóźnione** lub **natychmiastowe**. W przypadku poprawek opóźnionych ładowanie i zastosowanie może być wykonywane oddzielnie. Ładowanie może mieć miejsce podczas pracy systemu, a zastosowanie podczas następnego restartu serwera. Aby zastosować poprawki natychmiastowe, nie trzeba restartować systemu. Dzięki temu przestój jest wyeliminowany. Dla poprawek natychmiastowych może być konieczne wykonanie dodatkowych kroków aktywacji. Pełne informacje o nich znajdują się w liście przewodnim dołączonym do poprawek. Więcej informacji na temat zastosowania poprawek zawiera publikacja Instalowanie poprawek.

#### **Aktualizowanie do nowych wydań**

Aby zainstalować nową wersję systemu i5/OS, system musi zostać wyłączony. Wcześniejsze precyzyjne zaplanowanie aktualizacji oprogramowania skraca czas trwania tej czynności. Informacje dotyczące procesu planowania zawiera temat Aktualizacja lub wymiana systemu i5/OS i oprogramowania pokrewnego.

## **Skracanie czasu trwania okna konserwacji i modernizacji sprzętu**

Właściwe zaplanowanie serwisowania i aktualizowania sprzętu pozwala znacznie zmniejszyć, a nawet całkowicie wyeliminować wpływ tych czynności na dostępność serwera.

Co pewien czas należy wykonywać konserwację sprzętu oraz rozszerzać posiadane zasoby sprzętowe. Czynności te zazwyczaj zaburzają normalne funkcjonowanie firmy.

Modernizację systemu należy precyzyjnie zaplanować. Im planowanie dla nowego serwera jest wykonane staranniej, tym szybciej przebiega modernizacja. Więcej szczegółów na temat planowania zawiera publikacja Aktualizacja.

#### **Obsługa techniczna w trakcie pracy systemu** |

- Wiele komponentów sprzętowych systemu iSeries można wymieniać, dodawać i usuwać w czasie pracy systemu. Jest |
- na przykład obsługiwane podłączanie podczas pracy urządzeń do gniazd PCI i gniazd dysków, a także nadmiarowych |

<span id="page-21-0"></span>wentylatorów i źródeł zasilania. Obsługa techniczna w trakcie pracy zwiększa dostępność systemu i umożliwia |

wykonywanie niektórych zadań związanych z aktualizacją, konserwacją i naprawami bez wpływu na pracę | użytkowników systemu. |

Szczegółowe informacje na temat obsługi technicznej w trakcie pracy zawiera sekcja Obsługa techniczna w trakcie | pracy systemu. |

#### **Moc obliczeniowa na żądanie**

Dzięki funkcjom mocy obliczeniowej na żądanie systemu IBM eServer firma może aktywować dodatkowe procesory i płacić tylko za dodatkową moc obliczeniową w miarę wzrostu potrzeb. Moc obliczeniową można powiększać bez zaburzania funkcjonowania firmy.

Moc obliczeniowa na żądanie to opcja, która umożliwia aktywowanie jednego lub kilku procesorów głównych serwera bez zakłócania funkcjonowania firmy. Opcja ta dodaje moc obliczeniową zaczynając przyrostowo od jednego procesora, aż do maksymalnej liczby oczekujących procesorów wbudowanych w posiadanym modelu. Jest ona szczególnie istotna w systemach, w których okna modernizacji są niepożądane.

Więcej informacji na temat tej funkcji zawiera sekcja Moc obliczeniowa na żądanie.

## **Rozwiązania dotyczące dostępności dla wielu systemów: klastry**

W środowiskach składających się z wielu systemów można użyć klastrów jako strategii zachowania wysokiej lub ciągłej dostępności systemów i aplikacji.

*Klaster* jest kolekcją lub grupą wielu systemów pracujących wspólnie jako pojedynczy serwer. Zastosowanie klastrów jest rozwiązaniem dla firm, które wymagają wysokiej lub ciągłej dostępności.

Systemy w klastrze pracują wspólnie, jako jeden serwer. Klaster może zawierać maksymalnie 128 systemów. Pozwala to na efektywne grupowanie systemów w celu skonfigurowania środowiska, które zapewnia pełną dostępność newralgicznych aplikacji i danych. Stosując klastry można mieć pewność, że najważniejsze systemy i aplikacje będą zawsze dostępne. Klastry ułatwiają także zarządzanie systemami i zapewniają większą skalowalność, umożliwiającą bezproblemowe dodawanie nowych elementów w miarę rozwoju firmy.

Przed podjęciem decyzji o zastosowaniu klastrów należy porównać koszty tego rozwiązania oraz koszty przestoju systemu.

Z użyciem środowiska klastrów wiąże się dodatkowa zaleta, jaką jest zwiększenie dostępności aplikacji. Poziom dostępności aplikacji zależy od stopnia zintegrowania aplikacji z usługami zasobów klastra. Więcej informacji na temat aplikacji tego rodzaju zawiera sekcja Programy wymagające wysokiej dostępności.

Więcej szczegółów na temat pracy klastrów i zastosowania klastrów w firmie zawiera publikacja Klastry. Porównanie klastrów z innymi rozwiązaniami zapewniającymi wysoką dostępność zawiera publikacja High [availability](http://www.ibm.com/servers/eserver/iseries/ha/) and clusters

#### ÷5 .

### **Programy o wysokiej dostępności**

Aplikacje o wysokiej dostępności zapewniają użytkownikom nieprzerwany dostęp do danych i funkcji aplikacji nawet podczas planowanych lub nieplanowanych przestojów. System i5/OS udostępnia architekturę zdolności aplikacji do pracy, która obsługuje różne stopnie wysokiej dostępności aplikacji. Aplikacje o najwyższej możliwej dostępności są wyposażone w zintegrowane funkcje umożliwiające zautomatyzowanie środowiska. Te funkcje są kontrolowane przez narzędzia do zarządzania klastrami. Więcej informacji na temat zawiera publikacja Aplikacje działające w klastrach.

### <span id="page-22-0"></span>**Oprogramowanie pośredniczące do obsługi klastrów iSeries** |

- Oprogramowanie pośredniczące do obsługi klastrów iSeries obejmuje szereg konkurujących ze sobą produktów innych |
- firm, które udostępniają funkcje zarządzania klastrami i funkcje replikacji danych. Produkty te w pełni wykorzystują |
- funkcje usług zasobów klastra systemu i5/OS i są zgodne z architekturą klastrów systemu iSeries. Listę |
- oprogramowania pośredniczącego do obsługi klastrów oraz opis kryteriów, jakie tego typu programy muszą spełniać, |
- | zawiera serwis High [Availability](http://www-1.ibm.com/servers/eserver/iseries/ha/haclustermiddleware.htm) and Clusters.

## **Zdolność do pracy przy częściowej awarii na poziomie danych w klastrach systemu i5/OS**

W tym temacie przedstawiono omówienie szeregu technologii zapewniania zdolności do pracy przy częściowej awarii na poziomie danych, jakie mogą być używane z klastrami systemu i5/OS w celu uzyskania wysokiej dostępności w środowiskach wielosystemowych.

*Zdolność do pracy przy częściowej awarii na poziomie danych* oznacza zachowanie dostępności danych aplikacji nawet w sytuacji awarii systemu, w którym te dane były przechowywane. Wybór właściwego zestawu technologii zapewniających zdolność do pracy przy częściowej awarii na poziomie danych w kontekście ogólnej strategii zachowania ciągłości biznesowej jest zadaniem złożonym i trudnym. Niezwykle ważne jest zapoznanie się z różnorodnymi rozwiązaniami tego problemu, które mogą być używane autonomicznie lub w klastrach w celu zwiększenia dostępności w środowiskach wielu systemów. Można wybrać pojedyncze rozwiązanie lub dobrać zestaw technologii odpowiednio do potrzeb firmy.

Szczegółowe informacje na temat tych rozwiązań zawiera publikacja Rozwiązania [zapewniające](http://publib-b.boulder.ibm.com/abstracts/redp0888.html?Open) zdolność do pracy przy częściowej awarii na poziomie danych w klastrach systemu IBM i5/OS o wysokiej [dostępności.](http://publib-b.boulder.ibm.com/abstracts/redp0888.html?Open) Publikacja ta zawiera sekcję, w której przedstawiono szczegółowe porównanie właściwości tych technologii.

### **Replikacja**

Replikacja polega na kopiowaniu zmian obiektów do wersji składowanej w czasie zbliżonym do rzeczywistego. Replikacja jest jednym z najszerzej stosowanych rozwiązań wysokiej dostępności w środowiskach wielu systemów. W systemie iSeries to rozwiązanie jest najczęściej wdrażane przez partnera biznesowego.

Wdrożenie replikacji należy rozważyć, jeśli istnieją następujące wymagania:

- v Są wymagane dwie lub większa liczba kopii danych.
- v Konieczny jest współbieżny dostęp do drugiej kopii danych.
- v Konieczne jest skrócenie czasu trwania okna składowania.
- v Konieczne jest wybiórcze replikowanie obiektów w bibliotece lub w katalogu.
- v Personel działu informatycznego może monitorować stan środowiska replikacji.
- v Konieczne jest geograficzne rozproszenie kopii, szczególnie jeśli odległość między kopiami danych uniemożliwia zastosowanie rozwiązań sprzętowych.
- v W firmie wdrożono już rozwiązanie korzystające z replikacji obiektów logicznych.
- v Konieczne jest rozwiązanie, które nie nakłada specjalnych wymagań sprzętowych.
- v Czas przełączania awaryjnego nie może przekraczać kilkudziesięciu minut.
- v Integralność na poziomie transakcji jest istotna dla wszystkich obiektów kronikowanych.

#### **Przełączalne pule dyskowe**

Przełączalne pule dyskowe są urządzeniami pamięci masowej, które pozostają niezależne od jakiegokolwiek konkretnego systemu. Umożliwia to ″przełączanie″ puli dyskowych z jednego systemu do innego bez wykonywania pełnej procedury IPL. Jedną z najistotniejszych zalet rozwiązania opartego na przełączalnych pulach dyskowych jest jego prostota i łatwość obsługi. Jedna kopia danych zawsze pozostaje aktualna bez potrzeby synchronizowania jej z inną wersją, co zmniejsza nakład pracy na administrowanie.

Wdrożenie przełączalnych puli dyskowych należy rozważyć, jeśli istnieją następujące wymagania:

- v Istnieje jednej kopii danych z zabezpieczeniem sprzętowym jest wystarczające, a jednocześnie uwzględniono lub rozwiązano kwestie związane z nieplanowanymi przestojami spowodowanymi awariami podsystemu dysków.
- v Rozwiązanie musi być proste i ekonomiczne, którego konserwacja nie wymaga znacznego nakładu pracy.
- v Odzyskiwanie po awarii nie jest konieczne.
- v Rozwiązanie musi uwzględniać tylko planowane przestoje i niektóre rodzaje przestojów nieplanowanych.
- v System źródłowy i system docelowy znajdują się w tej samej siedzibie.
- v Wymagany jest niezawodny mechanizm przełączania awaryjnego w ciągu kilku minut, niezależnie od ilości danych podlegających transakcjom.
- v Integralność na poziomie transakcji jest istotna dla wszystkich obiektów.
- v Konieczna jest natychmiastowa dostępność wszystkich zmian obiektów bez utraty danych w trakcie zatwierdzania.
- v Obiekty nienależące do niezależnej puli dyskowej nie muszą być replikowane lub są obsługiwane przez inny mechanizm.
- v W środowisku jest wymagana możliwie najwyższa przepustowość.
- v Środowisko wymaga wielu niezależnych baz danych, które mogą być przenoszone między systemami.

#### **Międzyośrodkowy zapis lustrzany**

*Międzyośrodkowy zapis lustrzany*, w połączeniu z funkcją geograficznego zapisu lustrzanego, umożliwia prowadzenie zapisu lustrzanego na dyskach w siedzibach o znacznym oddaleniu geograficznym. Geograficzny zapis lustrzany umożliwia replikowanie zmian kopii produkcyjnej niezależnej puli dyskowej do kopii lustrzanej tej puli dyskowej. Kiedy dane są zapisywane w kopii produkcyjnej niezależnej puli dyskowej, system operacyjny prowadzi zapis lustrzany tych danych w drugiej kopii niezależnej puli dyskowej w innym systemie. W wyniku tego procesu zawsze istnieje wiele identycznych kopii danych.

Wdrożenie międzyośrodkowego zapisu lustrzanego należy rozważyć, jeśli istnieją następujące wymagania:

- v Wymagane jest istnienie drugiej kopii danych generowanej przez system (na poziomie IASP).
- v Konieczne są dwie kopie danych, ale nie jest wymagany dostęp współbieżny do drugiej kopii.
- v Istotny jest stosunkowo niski koszt i niski nakład pracy na konserwację, ale rozwiązanie musi uwzględniać odzyskiwanie po awarii.
- v Wymagane jest geograficzne rozproszenie kopii, ale odległość między siedzibami nie wpływa ujemnie na akceptowalną docelową wydajność systemu produkcyjnego.
- v Wymagany jest niezawodny mechanizm przełączania awaryjnego w ciągu kilku minut, niezależnie od ilości danych podlegających transakcjom.
- v Integralność na poziomie transakcji jest istotna dla wszystkich obiektów.
- v Konieczna jest natychmiastowa dostępność wszystkich zmian obiektów bez utraty danych w trakcie zatwierdzania.
- v Obiekty nienależące do niezależnej puli dyskowej nie muszą być replikowane lub są obsługiwane przez inny mechanizm.
- v Niedostępność drugiej kopii danych podczas procesu synchronizacji nie jest sprzeczna z założeniami docelowego poziomu usług.

#### **Serwer IBM TotalStorage Enterprise Storage Server PPRC używany z produktem iSeries Copy Services for ESS**

To rozwiązanie polega na replikacji danych na poziomie kontrolera pamięci masowej w drugim systemie pamięci masowej za pomocą usług kopiowania serwera IBM TotalStorage Enterprise Storage Server (ESS). Podstawową jednostką pamięci masowej funkcji PPRC (kopiowania zdalnego typu ″każdy z każdym″) serwera ESS jest niezależna pula dyskowa. Funkcja PPRC generuje drugą kopię niezależnej puli dyskowej na innym serwerze ESS. Ten produkt

<span id="page-24-0"></span>wchodzi w skład usług iSeries Copy Services for ESS. Udostępnia on zestaw funkcji obejmujący funkcje PPRC, IASP i usługi klastrów systemu i5/OS, umożliwiając koordynowane przełączanie awaryjne w grupie zasobów klastra.

Do zalet tego rozwiązania należą funkcja kopiowania zdalnego i koordynowane operacje przełączania, które zapewniają odpowiednią zdolność do pracy przy częściowej awarii na poziomie danych, jeśli replikacja jest wykonywana synchronicznie. Rozwiązanie umożliwia podłączenie drugiej kopii do systemu zapasowego bez wykonywania procedury IPL. Wykonywane operacje nie wymagają odzyskiwania źródła ładowania systemu. Istnieje także możliwość połączenia tego rozwiązania z innymi funkcjami kopiowania serwera ESS, takimi jak FlashCopy, w celu dalszego zmniejszenia czasu trwania okna składowania.

Rozwiązanie oparte na funkcjach zdalnego kopiowania (PPRC) serwera IBM TotalStorage Enterprise Storage Server (ESS) peer-to-peer remote copy (PPRC) należy rozważyć, jeśli istnieją następujące wymagania:

- v Wymagane jest rozwiązanie odzyskiwania po awarii oparte na pamięci masowej, szczególnie jeśli jest używanych wiele platform.
- v Nie jest konieczne zapewnienie pełnej wysokiej dostępności, ale rozwiązanie musi uwzględniać odzyskiwanie po awarii i niektóre przestoje planowane dla newralgicznych danych aplikacji.
- | . Wymagany jest niezawodny mechanizm przełączania awaryjnego w ciągu kilku minut, niezależnie od ilości danych podlegających transakcjom. |
	- v Konieczne są dwie kopie danych, ale nie jest wymagany dostęp współbieżny do drugiej kopii.
	- v Wymagane jest geograficzne rozproszenie kopii, ale odległość między siedzibami nie wpływa ujemnie na akceptowalną docelową wydajność systemu produkcyjnego. Można także rozważyć użycie funkcji globalnego zapisu lustrzanego PPRC, znanej także jako asynchroniczna funkcja PPRC.
	- v Integralność na poziomie transakcji jest istotna dla wszystkich obiektów.
	- v Konieczna jest dostępność wszystkich zmian obiektów bez utraty danych w trakcie zatwierdzania.

### **Informacje pokrewne o zapewnianiu dostępności**

Istnieje szereg źródeł dodatkowych informacji związanych z zapewnianiem dostępności. Zalecamy skorzystanie z tych podręczników systemu iSeries, dokumentacji technicznej IBM (Redbooks) (w formacie PDF) oraz serwisów WWW w celu uzyskania dodatkowych informacji o wysokiej dostępności, składowaniu i odtwarzaniu, klastrach i pokrewnych zagadnieniach. Pliki w formacie PDF można przeglądać lub wydrukować.

#### **Podręczniki**

- Składowanie i odtwarzanie
- Backup, Recovery and Media Services for iSeries

#### **Dokumentacja techniczna IBM (Redbooks)**

- Data Resilience Solutions for IBM i5/OS High [Availability](http://publib-b.boulder.ibm.com/abstracts/redp0888.html?Open) Clusters
- Clustering and IASPs for Higher [Availability](http://publib-b.boulder.ibm.com/Redbooks.nsf/RedbookAbstracts/sg245194.html)
- Striving for Optimal Journal [Performance](http://publib-b.boulder.ibm.com/Redbooks.nsf/RedbookAbstracts/sg246286.html) on DB2 Universal Database for iSeries
- High [Availability](http://publib-b.boulder.ibm.com/Redbooks.nsf/RedpaperAbstracts/redp0111.html) on the AS/400 System: A System Manager's Guide
- $\Delta S/400$  Remote Journal Function for High [Availability](http://publib-b.boulder.ibm.com/Redbooks.nsf/RedbookAbstracts/sg245189.html) and Data Replication
- The System [Administrator's](http://www.redbooks.ibm.com/abstracts/sg242161.html) Companion to AS/400 Availability and Recovery
- IBM eServer iSeries Independent ASPs: A Guide to Moving [Applications](http://www.redbooks.ibm.com/abstracts/sg246802.html?Open) to IASPs
- [Introduction](http://www.redbooks.ibm.com/abstracts/sg245470.html?Open) to Storage Area Network, SAN
- iSeries and Storage Area [Networks](http://www.redbooks.ibm.com/abstracts/sg246220.html)
- Domino 6 for iSeries Best [Practices](http://www.redbooks.ibm.com/abstracts/sg246937.html?Open) Guide
- IBM WebSphere V5.1 [Performance,](http://www.redbooks.ibm.com/abstracts/sg246198.html) Scalability, and High Availability
- Microsoft Windows Server 2003 [Integration](http://publib-b.boulder.ibm.com/abstracts/sg246959.html?Open) with iSeries
- [Integrating](http://www.redbooks.ibm.com/abstracts/sg247031.html?Open) Backup Recovery and Media Services and IBM Tivoli Storage Manager
- Planning for IBM eserver i5 Data [Protection](http://www.redbooks.ibm.com/abstracts/redp4003.html?Open) with Auxiliary Write Cache Solutions
- Independent ASP [Performance](http://www.redbooks.ibm.com/abstracts/redp3771.html?Open) Study on the IBM eServer iSeries Server
- Improve Whole System Backups with the New [Save-While-Active](http://www.redbooks.ibm.com/abstracts/redp3771.html?Open) Function
- [Choosing](http://www.redbooks.ibm.com/abstracts/tips0377.html?Open) the right backup strategy for Domino 6 for iSeries
- [Multipath]( http://www.redbooks.ibm.com/abstracts/redp0777.html) for IBM iSeries
- The LTO Ultrium Primer for IBM iSeries [Customers]( http://www.redbooks.ibm.com/abstracts/redp3580.html)
- Seven Tiers of Disaster [Recovery](http://publib-b.boulder.ibm.com/abstracts/tips0340.html?Open)

#### **Serwisy WWW**

- High [Availability](http://www.ibm.com/servers/eserver/iseries/ha/) and Clusters  $\rightarrow$
- Backup, [Recovery](http://www.ibm.com/servers/eserver/iseries/service/brms/) and Media Services
- [Capacity](http://www.ibm.com/servers/eserver/iseries/ondemand/cod/) on Demand  $\blacktriangleright$
- IBM Business [Continuity](http://www.ibm.com/services/continuity/recover1.nsf/documents/home) and Recovery Services
- iSeries for [Capacity](http://www.ibm.com/servers/eserver/iseries/hardware/is4cbu) Backup  $\rightarrow$
- Logical [Partitioning](http://www.ibm.com/servers/eserver/iseries/lpar/)  $\frac{1}{\sqrt{2}}$
- Storage [Solutions](http://www-1.ibm.com/servers/storage/solutions/index.html)  $\rightarrow$
- Implementing PeopleSoft [EnterpriseOne](http://www-1.ibm.com/support/docview.wss?uid=tss1wp100437) ERP 8.0 Using an Independent Auxiliary Storage Pool
- Performance [Management](http://www.ibm.com/servers/eserver/iseries/perfmgmt/)
- IBM [TotalStorage](http://www.ibm.com/servers/storage/)

#### **Tematy Centrum informacyjnego iSeries**

- Składowanie i odtwarzanie
- **Klastry**
- Kontrola transakcji
- Zarządzanie dyskami
- Zarządzanie kroniką
- Partycje logiczne

v Rozwiązania dotyczące pamięci dyskowej

#### **Raporty**

- v Składowanie zintegrowanego systemu plików
- v Skracanie czasu procedury IPL w systemie iSeries

### **Zapisywanie plików w formacie PDF**

Aby zapisać plik PDF na stacji roboczej w celu jego przeglądania lub wydrukowania, wykonaj poniższe czynności:

- 1. W oknie przeglądarki kliknij prawym przyciskiem myszy wybrany dokument PDF (kliknij jeden z powyższych odsyłaczy).
- 2. W menu przeglądarki kliknij **Plik**.
- 3. Kliknij polecenie **Zapisz jako**.
- 4. Przejdź do katalogu, w którym chcesz zapisać plik PDF.
- 5. Kliknij **Zapisz**.

#### **Pobieranie programu Adobe Reader**

Program Adobe Acrobat Reader, potrzebny do przeglądania i drukowania plików PDF, można pobrać z [serwisu](http://www.adobe.com/prodindex/acrobat/readstep.html) WWW

firmy [Adobe](http://www.adobe.com/prodindex/acrobat/readstep.html) (www.adobe.com/prodindex/acrobat/readstep.html) .

## <span id="page-28-0"></span>**Dodatek. Uwagi**

Niniejsza publikacja została przygotowana z myślą o produktach i usługach oferowanych w Stanach Zjednoczonych.

IBM może nie oferować w innych krajach produktów, usług lub opcji, omawianych w tej publikacji. Informacje o produktach i usługach dostępnych w danym kraju można uzyskać od lokalnego przedstawiciela IBM. Odwołanie do produktu, programu lub usługi IBM nie oznacza, że można użyć wyłącznie tego produktu, programu lub usługi. Zamiast nich można zastosować ich odpowiednik funkcjonalny pod warunkiem, że nie narusza to praw własności intelektualnej IBM. Jednakże cała odpowiedzialność za ocenę przydatności i sprawdzenie działania produktu, programu lub usługi pochodzących od producenta innego niż IBM spoczywa na użytkowniku.

IBM może posiadać patenty lub złożone wnioski patentowe na towary i usługi, o których mowa w niniejszej publikacji. Przedstawienie niniejszej publikacji nie daje żadnych uprawnień licencyjnych do tychże patentów. Pisemne zapytania w sprawie licencji można przesyłać na adres:

IBM Director of Licensing IBM Corporation North Castle Drive Armonk, NY 10504-1785 USA

Zapytania w sprawie licencji na informacje dotyczące zestawów znaków dwubajtowych (DBCS) należy kierować do lokalnych działów własności intelektualnej IBM (IBM Intellectual Property Department) lub zgłaszać na piśmie pod adresem:

IBM World Trade Asia Corporation Licensing 2-31 Roppongi 3-chome, Minato-ku Tokio 106-0032, Japonia

Poniższy akapit nie obowiązuje w Wielkiej Brytanii a także w innych krajach, w których jego treść pozostaje w **sprzeczności z przepisami prawa miejscowego:** INTERNATIONAL BUSINESS MACHINES CORPORATION DOSTARCZA TĘ PUBLIKACJĘ W STANIE, W JAKIM SIĘ ZNAJDUJE (" AS IS"), BEZ UDZIELANIA JAKICHKOLWIEK GWARANCJI (W TYM TAKŻE RĘKOJMI), WYRAŹNYCH LUB DOMNIEMANYCH, A W SZCZEGÓLNOŚCI DOMNIEMANYCH GWARANCJI PRZYDATNOŚCI HANDLOWEJ ORAZ PRZYDATNOŚCI DO OKREŚLONEGO CELU LUB GWARANCJI, ŻE PUBLIKACJA TA NIE NARUSZA PRAW STRON TRZECICH. Ustawodawstwa niektórych krajów nie dopuszczają zastrzeżeń dotyczących gwarancji wyraźnych lub domniemanych w odniesieniu do pewnych transakcji; w takiej sytuacji powyższe zdanie nie ma zastosowania.

Informacje zawarte w niniejszej publikacji mogą zawierać nieścisłości techniczne lub błędy drukarskie. Informacje te są okresowo aktualizowane, a zmiany te zostaną ujęte w kolejnych wydaniach tej publikacji. IBM zastrzega sobie prawo do wprowadzania ulepszeń i/lub zmian w produktach i/lub programach opisanych w tej publikacji w dowolnym czasie, bez wcześniejszego powiadomienia.

Wszelkie wzmianki w tej publikacji na temat stron internetowych innych firm zostały wprowadzone wyłącznie dla wygody użytkowników i w żadnym wypadku nie stanowią zachęty do ich odwiedzania. Materiały dostępne na tych stronach nie są częścią materiałów opracowanych dla tego produktu IBM, a użytkownik korzysta z nich na własną odpowiedzialność.

IBM ma prawo do korzystania i rozpowszechniania informacji przysłanych przez użytkownika w dowolny sposób, jaki uzna za właściwy, bez żadnych zobowiązań wobec ich autora.

Licencjobiorcy tego programu, którzy chcieliby uzyskać informacje na temat programu w celu: (i) wdrożenia wymiany informacji między niezależnie utworzonymi programami i innymi programami (łącznie z tym opisywanym) oraz (ii) wspólnego wykorzystywania wymienianych informacji, powinni skontaktować się z:

IBM Corporation Software Interoperability Coordinator, Department YBWA 3605 Highway 52 N Rochester, MN 55901 USA

Informacje takie mogą być udostępnione, o ile spełnione zostaną odpowiednie warunki, w tym, w niektórych przypadkach, uiszczenie odpowiedniej opłaty.

Licencjonowany program opisany w niniejszej publikacji oraz wszystkie inne licencjonowane materiały dostępne dla | tego programu są dostarczane przez IBM na warunkach określonych w Umowie IBM z Klientem, Międzynarodowej | Umowie Licencyjnej IBM na Program, Licencyjnej Umowie IBM na Kod Maszynowy lub w innych podobnych | umowach zawartych między IBM i użytkownikami. |

Wszelkie dane dotyczące wydajności zostały zebrane w kontrolowanym środowisku. W związku z tym rezultaty uzyskane w innych środowiskach operacyjnych mogą się znacząco różnić. Niektóre pomiary mogły być dokonywane na systemach będących w fazie rozwoju i nie ma gwarancji, że pomiary te wykonane na ogólnie dostępnych systemach dadzą takie same wyniki. Niektóre z pomiarów mogły być estymowane przez ekstrapolację. Rzeczywiste wyniki mogą być inne. Użytkownicy powinni we własnym zakresie sprawdzić odpowiednie dane dla ich środowiska.

Informacje dotyczące produktów firm innych niż IBM pochodzą od dostawców tych produktów, z opublikowanych przez nich zapowiedzi lub innych powszechnie dostępnych źródeł. Firma IBM nie testowała tych produktów i nie może potwierdzić dokładności pomiarów wydajności, kompatybilności ani żadnych innych danych związanych z tymi produktami. Pytania dotyczące produktów firm innych niż IBM należy kierować do dostawców tych produktów.

Wszelkie stwierdzenia dotyczące przyszłych kierunków rozwoju i zamierzeń IBM mogą zostać zmienione lub wycofane bez powiadomienia.

Wszystkie przedstawione ceny IBM są aktualnymi sugerowanymi cenami detalicznymi IBM i podlegają zmianie bez powiadomienia. Ceny podawane przez dealerów mogą być inne.

Niniejsza informacja służy jedynie do celów planowania. Informacja ta podlega zmianom do chwili, gdy produkty, których ona dotyczy, staną się dostępne.

Publikacja ta zawiera przykładowe dane i raporty używane w codziennych operacjach działalności gospodarczej. W celu kompleksowego ich zilustrowania, podane przykłady zawierają nazwiska osób prywatnych, nazwy przedsiębiorstw oraz nazwy produktów. Wszystkie te nazwy są fikcyjne i jakiekolwiek ich podobieństwo do nazwisk, nazw i adresów używanych w rzeczywistych przedsiębiorstwach jest całkowicie przypadkowe.

#### LICENCJA W ZAKRESIE PRAW AUTORSKICH:

Niniejsza publikacja zawiera przykładowe aplikacje w kodzie źródłowym, ilustrujące techniki programowania w różnych systemach operacyjnych. Użytkownik może kopiować, modyfikować i dystrybuować te programy przykładowe w dowolnej formie bez uiszczania opłat na rzecz IBM, w celu projektowania, używania, sprzedaży lub dystrybucji aplikacji zgodnych z aplikacyjnym interfejsem programowym dla tego systemu operacyjnego, dla którego napisane zostały programy przykładowe. Programy przykładowe nie zostały gruntownie przetestowane. IBM nie może zatem gwarantować ani sugerować niezawodności, użyteczności i funkcjonalności tych programów.

W przypadku przeglądania niniejszych informacji w formie elektronicznej, zdjęcia i kolorowe ilustracje mogą nie być wyświetlane.

## <span id="page-30-0"></span>**Znaki towarowe**

Następujące nazwy są znakami towarowymi International Business Machines Corporation w Stanach Zjednoczonych i/lub w innych krajach:

- AS/400 |
- DB2 |
- Domino |
- Enterprise Storage Server |
- eServer |
- FlashCopy |
- $\frac{15}{OS}$
- IBM |
- iSeries |
- Lotus |
- QuickPlace |
- Redbooks |
- Tivoli |
- TotalStorage |

Intel, Intel Inside (logo), MMX oraz Pentium są znakami towarowymi Intel w Stanach Zjednoczonych i/lub w innych | krajach. |

Microsoft, Windows, Windows NT i logo Windows są znakami towarowymi Microsoft Corporation w Stanach Zjednoczonych i/lub w innych krajach.

Java oraz wszystkie znaki towarowe dotyczące języka Java są znakami towarowymi Sun Microsystems, Inc. w Stanach Zjednoczonych i/lub w innych krajach.

Linux jest znakiem towarowym Linusa Torvaldsa w Stanach Zjednoczonych i/lub w innych krajach. |

UNIX jest zastrzeżonym znakiem towarowym Open Group w Stanach Zjednoczonych i w innych krajach.

Nazwy innych przedsiębiorstw, produktów i usług mogą być znakami towarowymi lub znakami usług innych podmiotów.

## **Warunki**

Zezwolenie na korzystanie z tych publikacji jest przyznawane na poniższych warunkach.

**Użytek osobisty:** Użytkownik ma prawo kopiować te publikacje do własnego, niekomercyjnego użytku pod warunkiem zachowania wszelkich uwag dotyczących praw własności. Użytkownik nie ma prawa dystrybuować ani wyświetlać tych publikacji czy ich części, ani też wykonywać na ich podstawie prac pochodnych bez wyraźnej zgody IBM.

**Użytek służbowy:** Użytkownik ma prawo kopiować te publikacje, dystrybuować je i wyświetlać wyłącznie w ramach przedsiębiorstwa Użytkownika pod warunkiem zachowania wszelkich uwag dotyczących praw własności. Użytkownik nie ma prawa wykonywać na podstawie tych publikacji ani ich fragmentów prac pochodnych, kopiować ich, dystrybuować ani wyświetlać poza przedsiębiorstwem Użytkownika bez wyraźnej zgody IBM.

Z wyjątkiem zezwoleń wyraźnie udzielonych w niniejszym dokumencie, nie udziela się jakichkolwiek innych zezwoleń, licencji ani praw, wyraźnych czy domniemanych, odnoszących się do tych publikacji czy jakichkolwiek informacji, danych, oprogramowania lub innej własności intelektualnej, o których mowa w niniejszym dokumencie. IBM zastrzega sobie prawo do anulowania zezwolenia przyznanego w niniejszym dokumencie w każdej sytuacji, gdy, według uznania IBM, korzystanie z tych publikacji jest szkodliwe dla IBM lub jeśli IBM uzna, że warunki niniejszego dokumentu nie są przestrzegane.

Użytkownik ma prawo pobierać, eksportować lub reeksportować niniejsze informacje pod warunkiem zachowania bezwzględnej i pełnej zgodności z obowiązującym prawem i przepisami, w tym ze wszelkimi prawami i przepisami eksportowymi Stanów Zjednoczonych.

IBM NIE UDZIELA JAKICHKOLWIEK GWARANCJI, W TYM TAKŻE RĘKOJMI, DOTYCZĄCYCH TREŚCI TYCH PUBLIKACJI. PUBLIKACJE TE SĄ DOSTARCZANE W STANIE, W JAKIM SIĘ ZNAJDUJĄ (″AS IS″) BEZ UDZIELANIA JAKICHKOLWIEK GWARANCJI, W TYM TAKŻE RĘKOJMI, WYRAŹNYCH CZY DOMNIEMANYCH, A W SZCZEGÓLNOŚCI DOMNIEMANYCH GWARANCJI PRZYDATNOŚCI HANDLOWEJ, PRZYDATNOŚCI DO OKREŚLONEGO CELU ORAZ NIENARUSZANIA PRAW STRON TRZECICH.

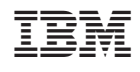